# **como apostar na**

- 1. como apostar na
- 2. como apostar na :bet365 com mobile
- 3. como apostar na :sports betting online

## **como apostar na**

#### Resumo:

**como apostar na : Descubra a adrenalina das apostas em bolsaimoveis.eng.br! Registre-se hoje e desbloqueie vantagens emocionantes com nosso bônus de boas-vindas!**  contente:

No início do meu percurso com o Stake, me apaixonei por como apostar na interface amigável e as facilidades para realizar depósitos. Depois de me registrar e verificar minha conta, optei por transferir fondos via Bitcoin e, em como apostar na seguida, pronto, fui capaz de começar a apostar em como apostar na alguns jogos de futebol. Uma coisa que quero ressaltar é como apostar na seção "Originais do Stake" e "Crash Originais do Stake" que me deram horas de diversão. Eles são exclusivos do site e oferecem uma experiência verdadeiramente única. Ao longo do tempo, fui refinando minhas estratégias e comecei a explorar diferentes esportes na plataforma. Meus favoritos incluem o basquete, tênis e até mesmo corridas de cavalos. Além disso, ao me juntar ao Clube VIP do Stake, tive acesso a bônus e promoções especiais, o que tornou minha jornada ainda mais emocionante.

Como eu não controlei minhas apostas, tinha que estar atento no processo de saque. O Stake oferece diferentes métodos para isso. Por exemplo, se eu optar por Bitcoin, o limite mínimo de saque é 0.0002. O processo em como apostar na si é simples: acessar a conta, escolher a opção de saque e selecionar o método desejado. Vale ressaltar, porém, que o aplicativo Stake ainda não possui um aplicativo móvel para Android ou iOS.

Em relação à questão de quantos "stakes" são necessários em como apostar na uma única aposta, é basicamente uma unidade da como apostar na banca que você utilizará para apostas. Se você tem uma banca de 100 e faz algumas jogadas com o valor de 10 reais, então você terá 10 stakes em como apostar na como apostar na banca. Você pode escolher usar 2, 3, 4, 5 stakes em como apostar na uma única aposta, dependendo de como você vê a oportunidade. No final, posso dizer que me diverti muito no Stake e aplaudo suas ofertas e opções diversificadas. Minha única recomendação é jogar com moderação e, sem dúvida, apostar com sabedoria, especialmente se optar por aplicar estratégias no uso de seu bônus e free bets, podendo obter até R\$ 5.000 e R\$ 150 de cashback. Por fim, há muito a aprender neste mundo de apostas, e tenho certeza de que minha jornada de aprendizado continua enquanto continue me divertindo no Stake.

[fox sports palmeiras hoje ao vivo](https://www.dimen.com.br/fox-sports-palmeiras-hoje-ao-vivo-2024-07-03-id-27009.html)

## **como apostar na**

#### **como apostar na**

As corridas de cavalos, também conhecidas como turfe, fazem parte dos esportes mais antigos do mundo, tendo como apostar na origem na Inglaterra do século XVII. Essa modalidade já era disputada nos Jogos Olímpicos da Antiguidade e seu sucesso se mantém até hoje, inclusive no Brasil.

## **O que é o Turfe?**

O turfe é um esporte na qual é disputada uma corrida entre cavalos, normalmente sob o comando de um jóquei. Para o usuário apostar, basta apostar no cavalo que acredita que chegará em como apostar na primeiro lugar. Caso haja mais de um cavalo concorrendo com o mesmo número, o usuário ganhará o valor determinado na apuração final do totalizador eletrônico.

## **Onde fazer ApostasCorridas Cavalos Online?**

No Brasil, é possível fazer apostas corridas cavalos online por meio de diversas plataformas online, tais como a Betway e a Betsson, que oferecem as melhores odds do mercado internacional.

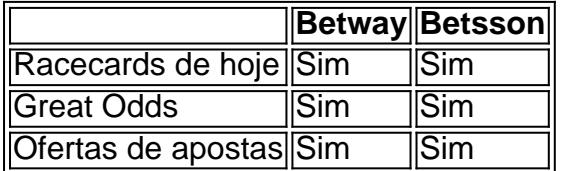

## **Benefícios de se Fazer ApostasCorridas Cavalos**

Fazer apostas corridas cavalos online oferece vários benefícios, dos quais os principais são:

- Conforto em como apostar na fazer apostas de qualquer lugar;
- Facilidade e rapidez no processo de apostas;
- Acesso a diversos mercados e estadísticas;
- Transações seguras e práticas.

## **Passo a Passo: Como se Inscrever**

1. Entre na plataforma desejada; Cadastre-se preenchendo os campos necessários; Confirme como apostar na conta; Faça seu primeiro depósito; Comece a apostar!

## **Como Fazer uma Aposta**

Fazer uma aposta nas corridas de cavalos de forma correta é muito fácil e tranquila. Basta ir até a página da plataforma, escolher a competição, selecionar o cavalo e informar o valor da aposta. Algumas plataformas permitem apostas simples, em como apostar na que é possível apostar em como apostar na um único cavalo para primeiro, segundo e terceiro lugares, além das apostas combinadas.

O apostador também pode escolher fazer apostas antecipadas que são levadas independentement

## **como apostar na :bet365 com mobile**

Bem-vindo ao Bet365, a como apostar na casa de apostas online! Aqui, você encontra os melhores produtos de apostas para todos os esportes e eventos. Experimente a emoção dos jogos de apostas e ganhe prêmios incríveis!

Se você é apaixonado por esportes e está em como apostar na busca de uma experiência emocionante de apostas, o Bet365 é o lugar certo para você.

Neste artigo, vamos apresentar os melhores produtos de apostas disponíveis no Bet365, que proporcionam diversão e a chance de ganhar prêmios incríveis.

Continue lendo para descobrir como aproveitar ao máximo essa modalidade de jogo e desfrutar de toda a emoção dos esportes.

pergunta: Qual é o melhor site de apostas esportivas?

## **como apostar na**

#### **como apostar na**

Blaze é um aplicativo de apostas online que permite aos seus usuários fazer apostas em como apostar na eventos esportivos, culturais e sócio-políticos em como apostar na qualquer lugar e em como apostar na qualquer momento. Com o Aplicativo Blaze, você pode ter **mais de 3.000 jogos móveis em como apostar na seu bolso**.

## **Como fazer o download do Aplicativo Blaze**

Para baixar o aplicativo Blaze no seu dispositivo Android ou iOS, siga as etapas abaixo:

- **Passo 1:** Visite o *[cassino dados](/cassino-dados-2024-07-03-id-18887.html)* no seu navegador mobile.
- **Passo 2:** Nos navegadores para Android, acesse as **configurações de seu navegador** indicadas por três pontos no canto superior direito.
- **Passo 3:** procure a opção **"Instalar aplicativo"**
- Se você usa um dispositivo iOS, você será redirecionado automaticamente para a loja de aplicativos Apple e pode pular o passo 2 e 3.

### **O que fazer com o aplicativo**

**Baixe e Instale** nosso aplicativo Blaze para dispositivos Android e iOS e aproveite toda a **diversão em como apostar na movimento**. Nosso App tem a melhor **experiência de apostas em eventos virtuais online**, podendo vencer prêmios incríveis apenas em como apostar na nosso aplicativo.

## **Benefícios do Blaze App**

#### **1- Apostas em como apostar na apenas alguns cliques**

**Aproveite as melhores chances de vencer** nos nossos games ou tournaments, realizando suas apostas em como apostar na momentos decisivos e participe de nosso Ranking Geral!

#### **2- Conquiste benefícios exclusivos**

Divirta-se ao{" "}**atenir conquistas e níveis, obtendo benefícios adicionais**, tais como baixas taxas de jogo, estilo e muito. Além disso, cada etapa de conquista gera coletáveis para você nosso jogadores.

#### **Segurança & Dados Pessoais**

**Todos os dados pessoais são armazenados em como apostar na servidores super seguros**, protegidos.

## **Por que utilizar o Aplicativo Blaze para Apostas?**

Este aplicativo de jogos e apostas online nasceu para lhe oferecer a tecnologia dos principais jogos da internet e também para que seus usuários possam brigar e competir pelo prêmio maior nos Betanos Play Challenges Oficinais.

## **Conclusão**

Se você quer jogar suas apostas esportivas favoritas em como apostar na qualquer lugar, então o Aplicativo Blaze é a ferramenta que você precisa. Para fazer download do aplicativo, basta acessar o site Blaze no seu navegador mobile e seguir as indicações. Em seguida, basta entrar em como apostar na como apostar na conta com os dados cadastrados e aproveita-

## **como apostar na :sports betting online**

A empresa de correio Getir vai deixar o Reino Unido, Alemanha e Holanda para se concentrar como apostar na seu mercado doméstico da Turquia no meio a uma forte concorrência. O fechamento marca a última sacudida da indústria de entrega rápida do supermercado que cresceu rapidamente durante o Covid pandemia, mas tem recuado acentuadamente desde então. Não está claro quantos empregos são afetados. No final de 2024, o grupo tinha 1.500 funcionários no Reino Unido segundo contas arquivadas na Companies House (Casa das Empresas), a maioria dos quais provavelmente seriam pilotos da entrega; entretanto desde então que deixou suas operações como apostar na várias cidades britânicas incluindo Liverpool e Birmingham?

O último recuo vem depois que a Getir cortou 2.500 empregos – mais de um décimo da força laboral - no ano passado.

A empresa retirou-se da França, Espanha e Itália à medida que o custo de vida diminuiu a demanda por entregas como apostar na menos do 20 minutos.

Getir disse que manteria seu braço americano FreshDirect – comprado há apenas alguns meses - e afirmou ainda, o fechamento afetou 7% das vendas.

Criada como apostar na 2024, a Getir cresceu e se tornou uma das maiores de mais do que doze empresas app, prometendo entregar mantimentos dentro minutos oferecendo descontos para atrair clientes.

No entanto, a maioria dos seus rivais foram vendidos ou fechados. Aqueles que permanecem apertaram suas operações e demitir passageiros para vender armazéns

A Getir comprou como apostar na rival alemã Gorillas como apostar na um acordo de BR R\$ 1,2 bilhão ( 960 milhões) no 2024 depois que a empresa britânica Weezy foi retirada do Reino Unido, há 1 ano. O menor escritório com sede na Londres Jiffi cessou as entregas nos anos 20 enquanto o operador norte-americano Gopuff adquiriu Fancy e Dija ambas empresas britânicas até 2024...

skip promoção newsletter passado

Inscreva-se para:

Negócios Hoje

Prepare-se para o dia útil – vamos apontá lo todas as notícias de negócios e análise que você precisa cada manhã.

Aviso de Privacidade:

As newsletters podem conter informações sobre instituições de caridade, anúncios on-line e conteúdo financiado por terceiros. Para mais informação consulte a nossa Política De Privacidade Utilizamos o Google reCaptcha para proteger nosso site; se aplica também à política do serviço ao cliente da empresa:

após a promoção da newsletter;

Getir foi avaliado como apostar na até BR R\$ 11,8 bilhões quando levantou fundos no mês de março 2024.

O mercado continua a ser altamente competitivo: as empresas de entrega para viagem Deliveroos, JustEat e Uber Eats amarraram-se com supermercados na oferta dos mantimentos enquanto Tesco tem o seu serviço interno Whoash s Sainsbury'S Ha Chop chopadoOcador Zoom.

Um dos últimos especialistas como apostar na mercearia rápida restantes, Gopuff lançado no Reino Unido e opera na Inglaterra até 2024. Em Londres ou outras grandes cidades como Bristol (Berlim), Manchester(Manchester) Liverpool; Newcastle: Birmingham - Leeds – Cardiff

Author: bolsaimoveis.eng.br Subject: como apostar na Keywords: como apostar na Update: 2024/7/3 7:18:23